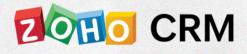

# DEVELOPER TRAINING AGENDA

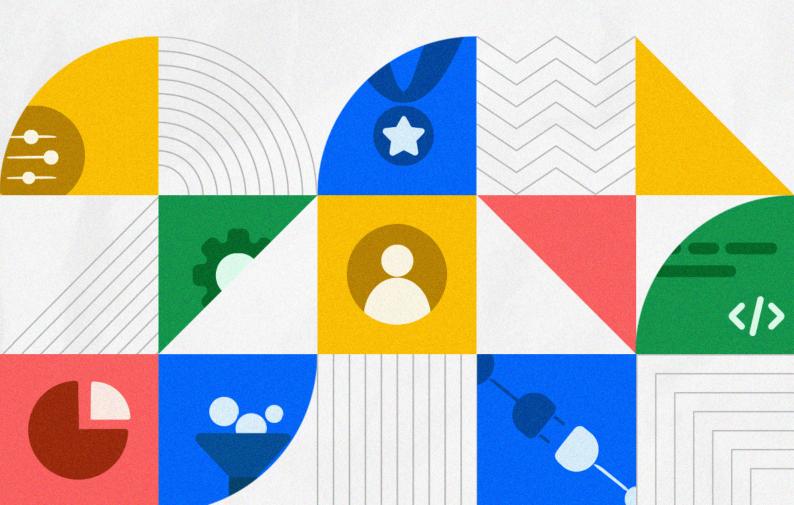

### Zoho CRM Developer Training

### About the event:

The Zoho CRM Training Course for Developers is a four-day online training program that will enable developers to implement additional functions within Zoho CRM using the Developer Tools.

- O In-house developers will learn how to use our extensive features to customize Zoho CRM for their organization.
- O Freelance developers will learn how to apply their programming skills to opportunities to work with Zoho CRM users in various industries.

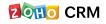

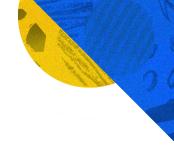

### What's in store?

The course covers the development-oriented features in Zoho CRM which programmers can use to code and incorporate additional functionality into their existing CRM. The training will cover both conceptual and practical aspects.

Each topic in this course consists of three main components: a concept explanation, a demonstration, and a Q&A session. So come learn with us! We would love to help you on your exciting CRM development journey.

#### Who can attend?

Our Developer training is suitable for people with experience handling HTTP requests and responses, knowledge of any general-purpose programming language (Java, Python, Javascript), or knowledge of web application development.

#### Instructions:

You need a computer with a browser installed, earphones, and a good internet connection. We suggest you take notes as these sessions are not recorded. All the resources used by the trainer will be shared at the end of the course.

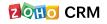

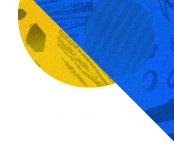

## Summary of the Agenda

Duration: 4 days, 4-5 hours a day

### Day-1

Introduction to Zoho CRM Developer Space and Custom Functions

### Day-2

All About Zoho Deluge

### Day-3

All About Zoho CRM APIs

### Day-4

Client Script, Widgets, and SDKs

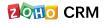

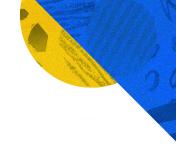

### Day-1

### Introduction

Prepare yourself to explore the options for automating tasks in the Zoho CRM Developer Space.

- O Welcome to Zoho CRM
- O Introduction to the Zoho CRM Developer Space
- O Introduction to custom functions
- O Introduction to Deluge, the language used in Zoho's Ecosystem
- O Where do you use Deluge?

### Day-2

#### All about Zoho Deluge

Learn about the Deluge scripting language in more detail.

- O Deluge editor
- O Deluge syntax
- O Generic built-in functions
- O Calling Zoho CRM APIs using Deluge
- O Connections
- O Real world examples

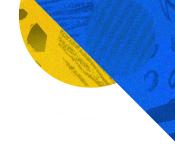

### Day-3

### All about Zoho CRM APIs

Learn about the OAuth 2 authentication used in Zoho CRM APIs to allow other applications to access your CRM data.

- O APIs overview
- O Understanding CRM API concepts
- O Authentication procedure explained with postman
- O Understanding identifiers and scopes
- O Request methods and response structure
- O API classification based on CRM concepts
- O Using the Zoho CRM APIs in different scenarios, explained with postman
- O Best practices
- **O** Limitations

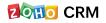

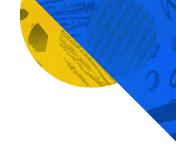

### Day-4

### **Client Script**

Learn how data can be handled with the help of client-side JavaScript.

- O Why client-side JavaScript?
- O Deluge script vs. client script
- O CS editor
- O The ZDK library
- O Deploying CS in standard modules explained with examples
- O Deploying CS in Canvas explained with examples
- O Trusted domains

#### Widgets

Learn to create widgets that allow you to embed any custom application or third-party service into Zoho CRM.

- O Overview
- O Types of widgets
- O Internal hosting vs. external hosting
- O Installing Zoho's command line interface
- O The JS SDK library
- O Deploying widgets

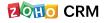

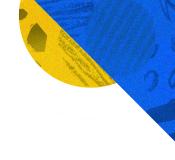

### SDKs

Learn about the importance of SDKs in Zoho CRM.

- O Introduction to SDK
- O Native coding vs. SDKs
- O Examples

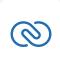

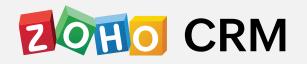

### For more information Email: training@zohocorp.com